Автономная некоммерческая профессиональная образовательная организация «Образовательные технологии «Скилбокс (Коробка навыков)»

#### УТВЕРЖДАЮ

директор АНПОО «Образовательные технологии

«Скилбокс (Коробка навыков)»

#### Д. Р. Халилов

 $\_$ 

 ДОКУМЕНТ ПОДПИСАН ЭЛЕКТРОННОЙ ПОДПИСЬЮ

Сертификат: 02E697C700C8B0E59B4F2C0A0DCDC061A3 Владелец: ХАЛИЛОВ ДЖАМАЛЭДДИН РУФЕТОВИЧ Действителен: с 28.11.2023 до 28.02.2025

# **РАБОЧАЯ ПРОГРАММА УЧЕБНОЙ ПРАКТИКИ**

по профессиональному модулю

**ПМ.05 Проектирование и разработка информационных систем**

образовательной программы «Frontend-разработка» среднего профессионального образования – программы подготовки специалистов среднего звена по специальности 09.02.07 Информационные системы и программирование

Квалификация выпускника: разработчик веб и мультимедийных приложений

Форма обучения: очно-заочная

## **СОДЕРЖАНИЕ**

- 1. ПАСПОРТ ПРОГРАММЫ УЧЕБНОЙ ПРАКТИКИ
- 2. СТРУКТУРА И СОДЕРЖАНИЕ УЧЕБНОЙ ПРАКТИКИ
- 3. УСЛОВИЯ РЕАЛИЗАЦИИ УЧЕБНОЙ ПРАКТИКИ
- 4. КОНТРОЛЬ И ОЦЕНКА РЕЗУЛЬТАТОВ ОСВОЕНИЯ УЧЕБНОЙ ПРАКТИКИ

#### **1. ПАСПОРТ ПРОГРАММЫ УЧЕБНОЙ ПРАКТИКИ**

#### **1.1. Область применения программы учебной практики**

Программа учебной практики профессионального модуля ПМ.05 Проектирование и разработка информационных систем является составной частью программы подготовки специалистов среднего звена по специальности СПО в соответствии с ФГОС по специальности 09.02.07 Информационные системы и программирование в части освоения основного вида профессиональной деятельности "Проектирование и разработка информационных систем".

## **1.2. Цели и задачи программы учебной практики — требования к результатам освоения программы учебной практики**

В результате прохождения учебной практики студент должен освоить основной вид деятельности "Проектирование и разработка информационных систем" и соответствующие ему профессиональные компетенции.

#### **1.2.1 Перечень профессиональных компетенций**:

ПК-5.1. Собирать исходные данные для разработки проектной документации на информационную систему.

ПК-5.2. Разрабатывать проектную документацию на разработку информационной системы в соответствии с требованиями заказчика.

ПК-5.4. Производить разработку модулей информационной системы в соответствии с техническим заданием.

ПК-5.5. Осуществлять тестирование информационной системы на этапе опытной эксплуатации с фиксацией выявленных ошибок кодирования в разрабатываемых модулях информационной системы.

ПК-5.6. Разрабатывать техническую документацию на эксплуатацию информационной системы.

#### **1.2.2.Результаты прохождения учебной практики**

С целью овладения указанным видом профессиональной деятельности и соответствующими профессиональными компетенциями обучающийся в ходе освоения программы учебной практики должен:

 $\mathbf{1}$ . В соответствии с минимальными требованиями к результатам **ДЕЯТЕЛЬНОСТИ** "Проектирование разработка **ОСВОЕНИЯ ВИАС**  $\overline{M}$ информационных систем" по ФГОС:

Приобрести практический опыт в управлении процессом разработки приложений с использованием инструментальных средств, обеспечении сбора ДАННЫХ  $R\Lambda A$ **анализа ИСПОЛЬЗОВАНИЯ**  $\overline{M}$ функционирования информационной системы, программировании в соответствии с требованиями технического задания, использовании **КРИТЕРИЕВ** функционирования ОЦЕНКИ **КАЧЕСТВА**  $\overline{M}$ **НАДЕЖНОСТИ** СИСТЕМЫ, информационной применении МЕТОДИКИ тестирования разрабатываемых приложений, определении состава оборудования и разработки СРЕДСТВ информационной программных СИСТЕМЫ, разработке документации по эксплуатации информационной системы, качества  $\overline{M}$ ЭКОНОМИЧЕСКОЙ эффективности ПРОВЕДЕНИИ ОЦЕНКИ информационной системы в рамках своей компетенции, модификации отдельных модулей информационной системы.

 $b<sub>1</sub>$ **Уметь** ОСУЩЕСТВЛЯТЬ **ПОСТАНОВКУ** обработке 30ACH  $\overline{10}$ информации, проводить анализ предметной области, осуществлять выбор модели и средства построения информационной системы и программных средств, использовать алгоритмы обработки информации приложений.  $R\Lambda\Delta$ решать **РАЗЛИЧНЫХ** ПРИКЛАДНЫЕ **ВОПРОСЫ** ПРОГРАММИРОВАНИЯ  $M$ ЯЗЫКА сценариев ДЛЯ СОЗДАНИЯ программ, разрабатывать графический интерфейс ПРИЛОЖЕНИЯ, СОЗДАВАТЬ  $\overline{M}$ разработке приложения, проектировать **УПРОВЛЯТЬ** проектом по  $\mathcal{U}$ разрабатывать систему по заданным требованиям и спецификациям.

Знать основные виды и процедуры обработки информации,  $\overline{C}$ . модели и методы решения задач обработки информации, основные платформы для создания, исполнения и управления информационной системой. процессы управления проектом разработки, ОСНОВНЫЕ основные модели построения информационных систем, их структуру, особенности и области применения, методы и средства проектирования, **ИНФОРМАЦИОННЫХ** разработки  $\overline{M}$ **ТЕСТИРОВАНИЯ** СИСТЕМ. **CHCTEMY** сертификации и систему обеспечения стандартизации, **КАЧЕСТВА** ПООДУКЦИИ.

2. B СООТВЕТСТВИИ  $\mathbf c$ Перечнем знаний, умений, **НАВЫКОВ** B СООТВЕТСТВИИ  $\overline{\mathbf{c}}$ спецификацией стандарта демонстрационного

#### экзамена КОД 2.1 раздел 4 "Программирование на стороне сервера":

Специалист понимать: процедурные **AOAXEH ЗНАТЬ**  $\overline{M}$  $\mathcal{U}$ PHP. Python, Node.is: основные объектно-ориентированные ЯЗЫКИ принципы и правила использования открытых библиотек и фреймворков; распространенные модели организации и хранения данных; основные принципы создания баз данных; основные принципы обмена данными между клиентом и сервером; методы работы с протоколами SSH/(s)FTP при подключении к серверам; способы разработки программного кода в соответствии с паттернами проектирования; основные принципы обеспечения безопасности веб приложения.

Специалист **УМЕТЬ:** разрабатывать ПРОЦЕДУРНЫЙ **AOAKeH**  $\overline{M}$ объектно-ориентированный программный разрабатывать KOA; веб-сервисы с применением PHP, Python, Node.js в соответствии с техническим заданием; создавать библиотеки и модули для выполнения повторяющихся задач; разрабатывать веб-приложения с доступом к SQL подобным базам данных; создавать SQL (Structured Query Language) конструкции; обеспечивать безопасность (устойчивость ЗАПРОСЫ  $\overline{M}$ веб-приложения к атакам и взломам); интегрировать существующий и создавать новый программный код с API (Application Programming Interfaces); использовать открытые библиотеки и фреймворки.

#### 1.3. Количество часов на освоение программы учебной практики

Программа учебной практики ПМ.05 Проектирование и разработка информационных систем рассчитана на прохождение студентами практики в объеме 100 часов.

Распределение разделов и тем по часам приведено в тематическом плане.

## **2. СТРУКТУРА И СОДЕРЖАНИЕ УЧЕБНОЙ ПРАКТИКИ**

Практическая подготовка осуществляется в «ОТ «Скилбокс» на образовательной платформе https://go.skillbox.ru/ исключительно с применением дистанционных образовательных технологий и электронного обучения.

### **2.1. Объем учебной практики и виды учебной работы**

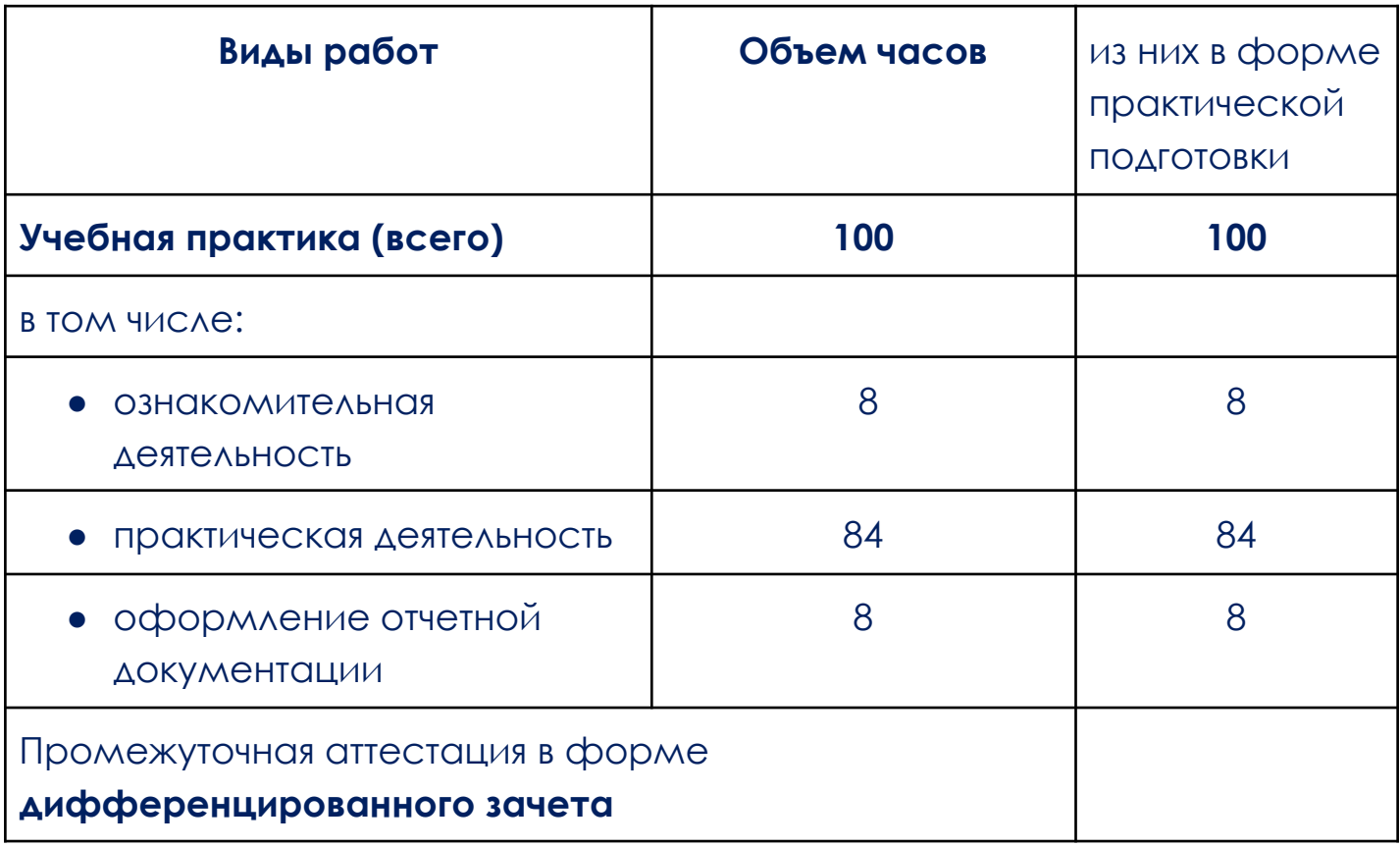

## 2.2. Тематический план и содержание учебной практики

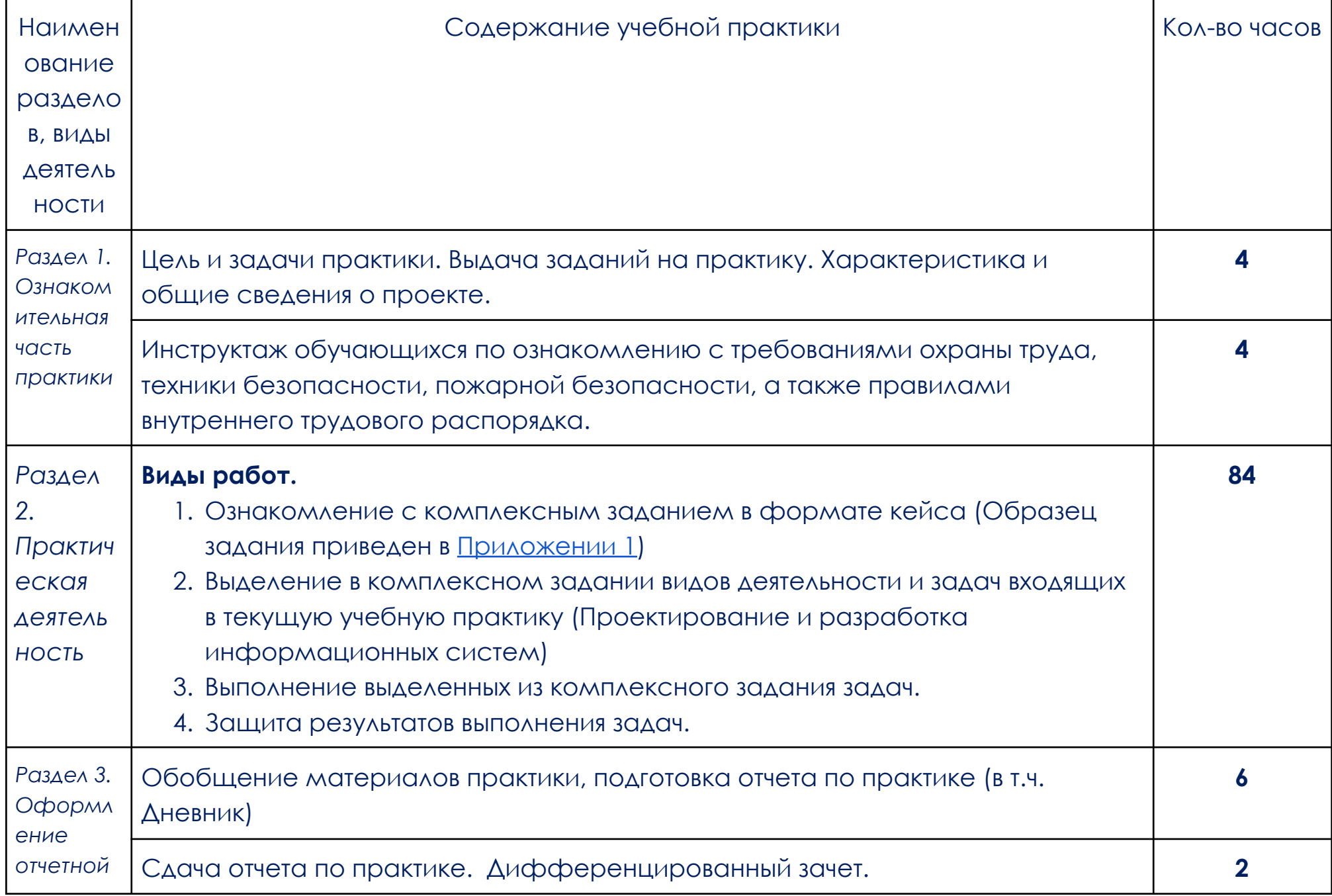

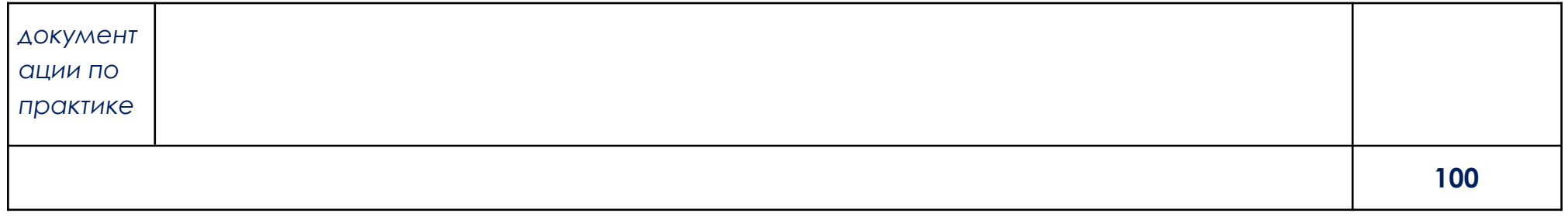

В соответствии с положением о практической подготовке обучающиеся:

- направляются на практику в соответствии с распорядительным актом образовательной организации;
- при направлении на практику обучающиеся получают установочные данные: цели и задачи практики, а также индивидуальное или групповое задание по освоению компетенций, соответствующих виду деятельности "Проектирование и разработка информационных систем";
- проходят инструктаж обучающихся по ознакомлению с требованиями охраны труда, техники безопасности, пожарной безопасности, а также правилами внутреннего трудового распорядка;
- в период практики выполняют полученное задание и оформляют отчет (форму отчета и конкретное задание обучающиеся получают при направлении на практику);
- по окончании практики обучающиеся защищают отчет о прохождении практики преподавателю.

#### **3. УСЛОВИЯ РЕАЛИЗАЦИИ УЧЕБНОЙ ПРАКТИКИ**

## **3.1. Требования к минимальному материально-техническому обеспечению**

Учебная практика водится в АНПОО «Образовательные технологии «Скилбокс» (Коробка навыков)», а также в организациях по профилю специальности 09.02.07 Информационные системы и программирование на основе договоров, включая сетевые, заключаемых между «ОТ «Скилбокс» и этими организациями.

Практическая подготовка реализуется на основании договора о практической подготовке обучающихся № 14062023 от 14 июня 2023 года с Обществом с ограниченной ответственностью «ВК».

Учебную практику можно проводить как концентрированно, так и рассредоточено.

Оборудование организаций/предприятий должно включать индивидуальные персональные компьютеры.

1. Операционная система Windows, Linux, MacOs официально поддерживаемая разработчиком на момент прохождения практики

2. Браузер Google Chrome, версии последней на момент прохождения практики

3. Учетная запись Google

4. Офисный пакет Google Workspace

## **3.2. Информационное обеспечение обучения, организации и проведения учебной практики**

#### **3.2.1 Нормативные акты:**

- Федеральный закон от 29.12.2012 № 273-ФЗ "Об образовании в Российской Федерации"

- Приказ Министерства науки и высшего образования Российской Федерации № 885, Министерства просвещения Российской Федерации № от 390 05.08.2020 "О практической подготовке обучающихся". (Зарегистрирован в Минюсте Российской Федерации 11.09.2020 № 59778)

- федеральный государственный образовательный стандарт среднего профессионального образования по профессии 09.02.07 Информационные системы и программирование.

- Положение о формах, периодичности и порядке проведения текущего контроля успеваемости и промежуточной аттестации обучающихся «ОТ «Скилбокс».

## **3.2.2 Перечень рекомендуемых учебных изданий, Интернет-ресурсов, дополнительной литературы.**

3.2.2.1. Основные электронные издания (электронные ресурсы)

- 1. Гуриков, С. Р. Основы алгоритмизации и программирования на Python : учебное пособие / С.Р. Гуриков. — Москва : ИНФРА-М, 2023. — 343 с. — (Среднее профессиональное образование). - ISBN 978-5-16-016906-4. - Текст : электронный. - URL: https://znanium.com/catalog/product/1927269 (дата обращения: 31.03.2023). – Режим доступа: по подписке.
- 2. Шитов, В. Н. Пакет прикладных программ : учебное пособие / В.Н. Шитов. — Москва : ИНФРА-М, 2021. — 334 с. — (Среднее профессиональное образование). — DOI 10.12737/989598. - ISBN 978-5-16-014542-6. - Текст : электронный. - URL: https://znanium.com/catalog/product/989598 (дата обращения: 06.04.2023). – Режим доступа: по подписке.

3.2.2.2. Дополнительные источники

- 1. Гуриков, С. Р. Информатика : учебник / С.Р. Гуриков. Москва : ИНФРА-М, 2023. — 566 с. — (Среднее профессиональное образование). - ISBN 978-5-16-016575-2. - Текст : электронный. - URL: https://znanium.com/catalog/product/1915623 (дата обращения: 06.04.2023). – Режим доступа: по подписке.
- 2. Жуков, Р. А. Язык программирования Python. Практикум : учебное пособие / Р.А. Жуков. — Москва : ИНФРА-М, 2023. — 216 с. + Доп. материалы [Электронный ресурс]. — (Среднее профессиональное образование). - ISBN 978-5-16-015638-5. - Текст : электронный. - URL: https://znanium.com/catalog/product/1916202 (дата обращения: 31.03.2023). – Режим доступа: по подписке.
- 3. Ельсуков Д.А. PYTHON язык программирование // Экономика и социум. 2021. №11-1 (90). URL:

https://cyberleninka.ru/article/n/python-yazyk-programmirovaniya (дата обращения: 07.04.2023).

4. Красочкин С.Г. Изображения и визуализация данных в PYTHON // Научный журнал. 2022. №2 (64). URL: https://cyberleninka.ru/article/n/izobrazheniya-i-vizualizatsiya-dannyh-vpython (дата обращения: 07.04.2023).

## **4. КОНТРОЛЬ И ОЦЕНКА РЕЗУЛЬТАТОВ ОСВОЕНИЯ УЧЕБНОЙ ПРАКТИКИ**

Контроль и оценка результатов освоения учебной практики осуществляется руководителем практики от предприятия и руководителем практики от образовательной организации.

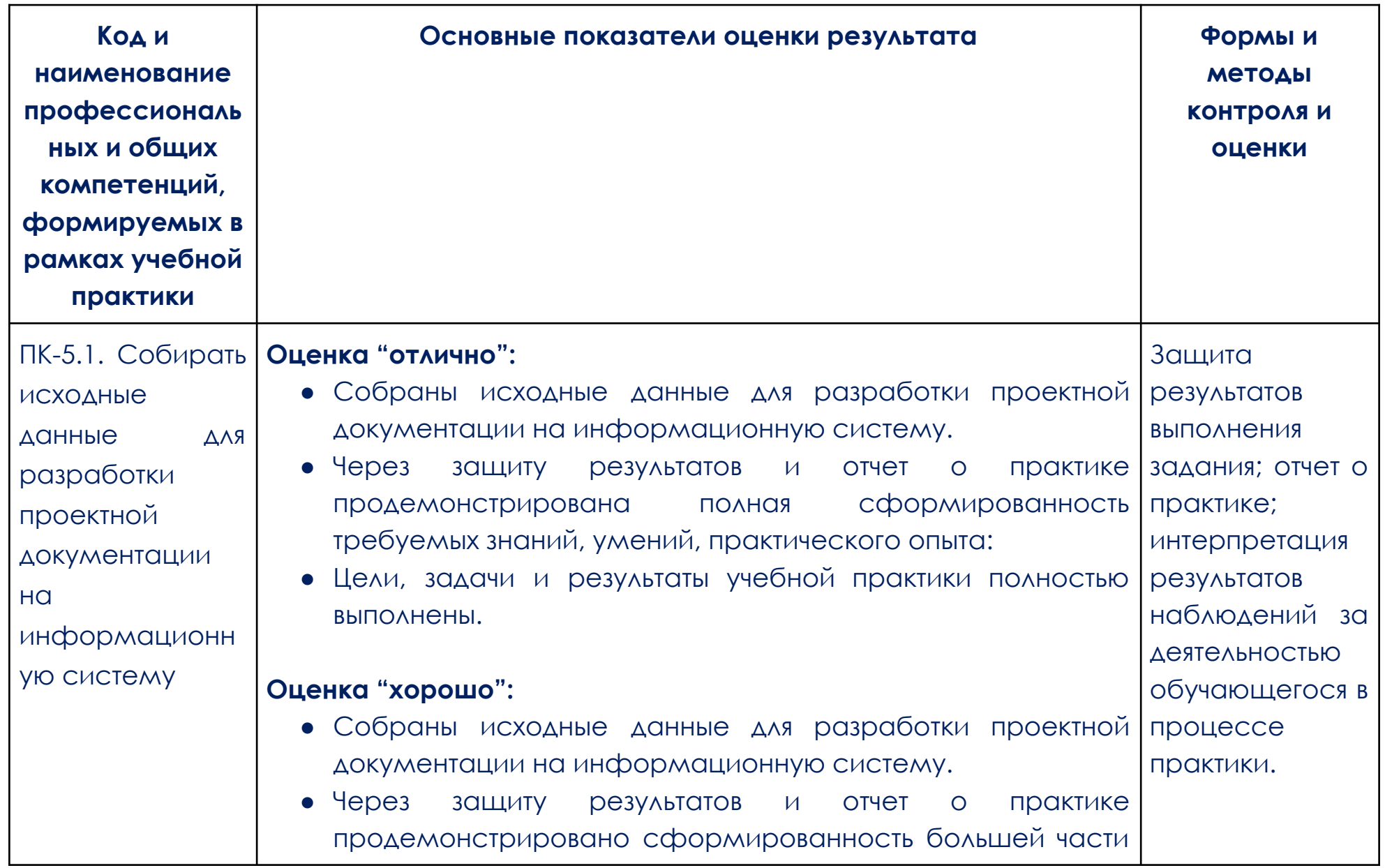

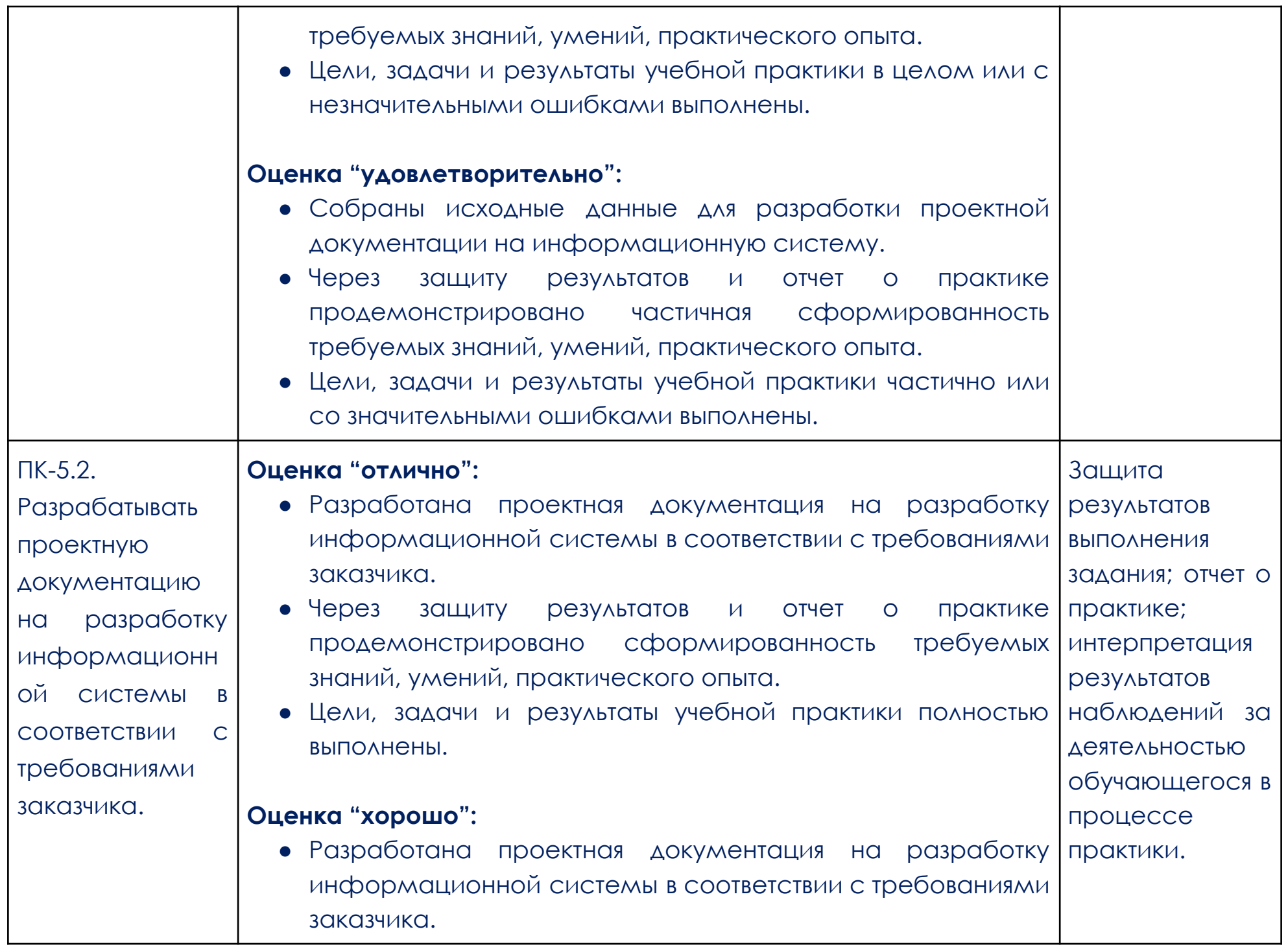

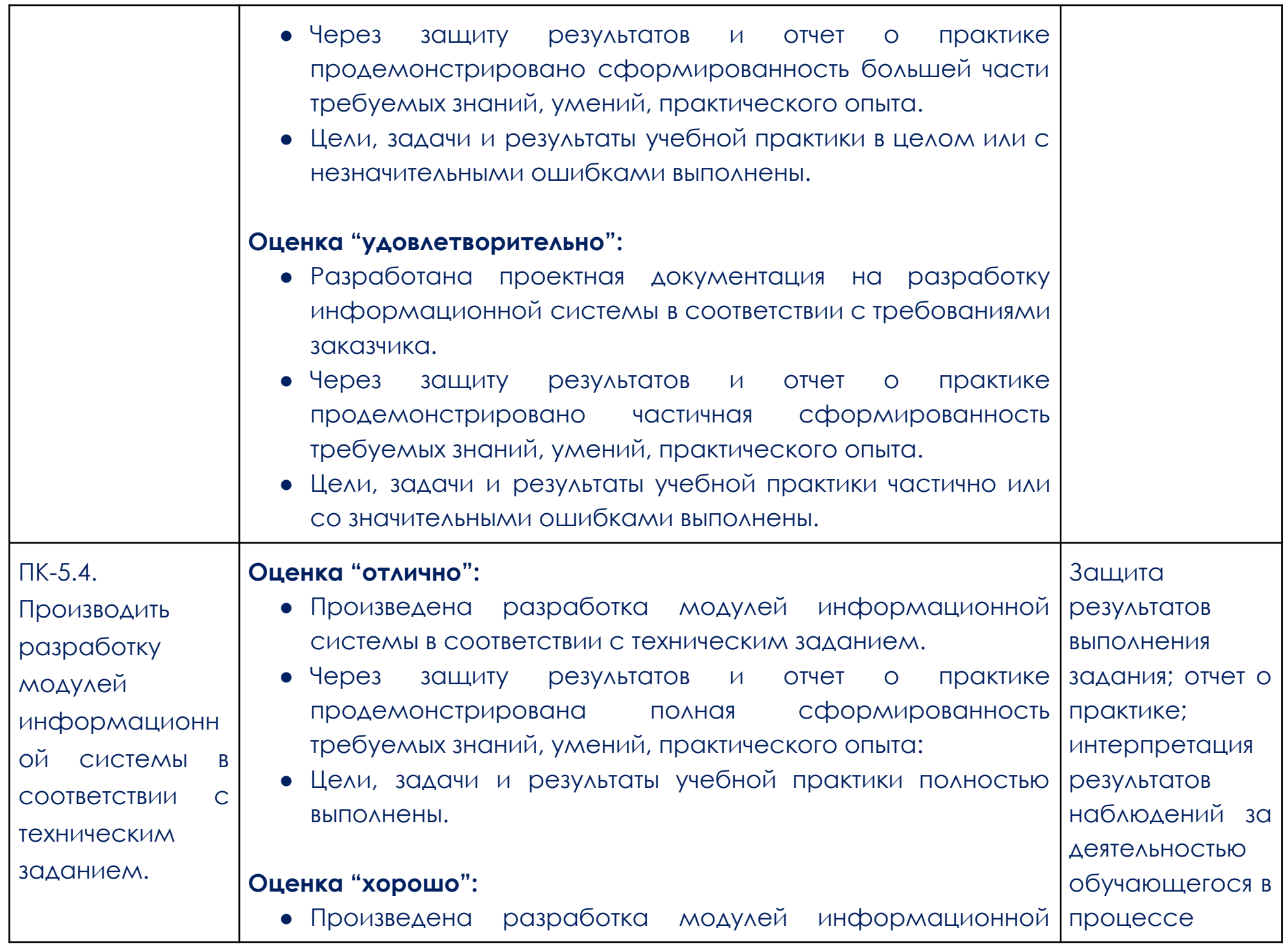

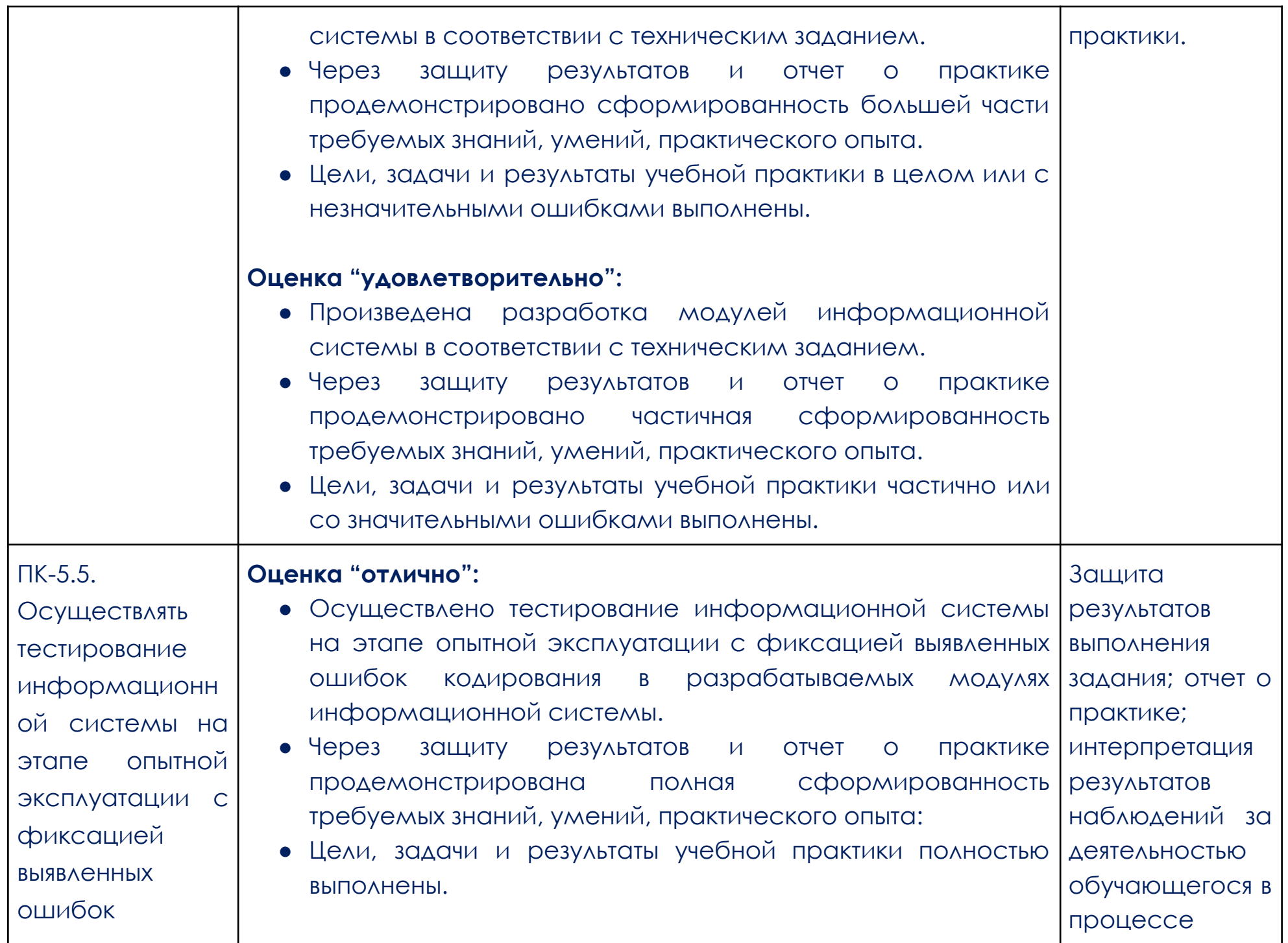

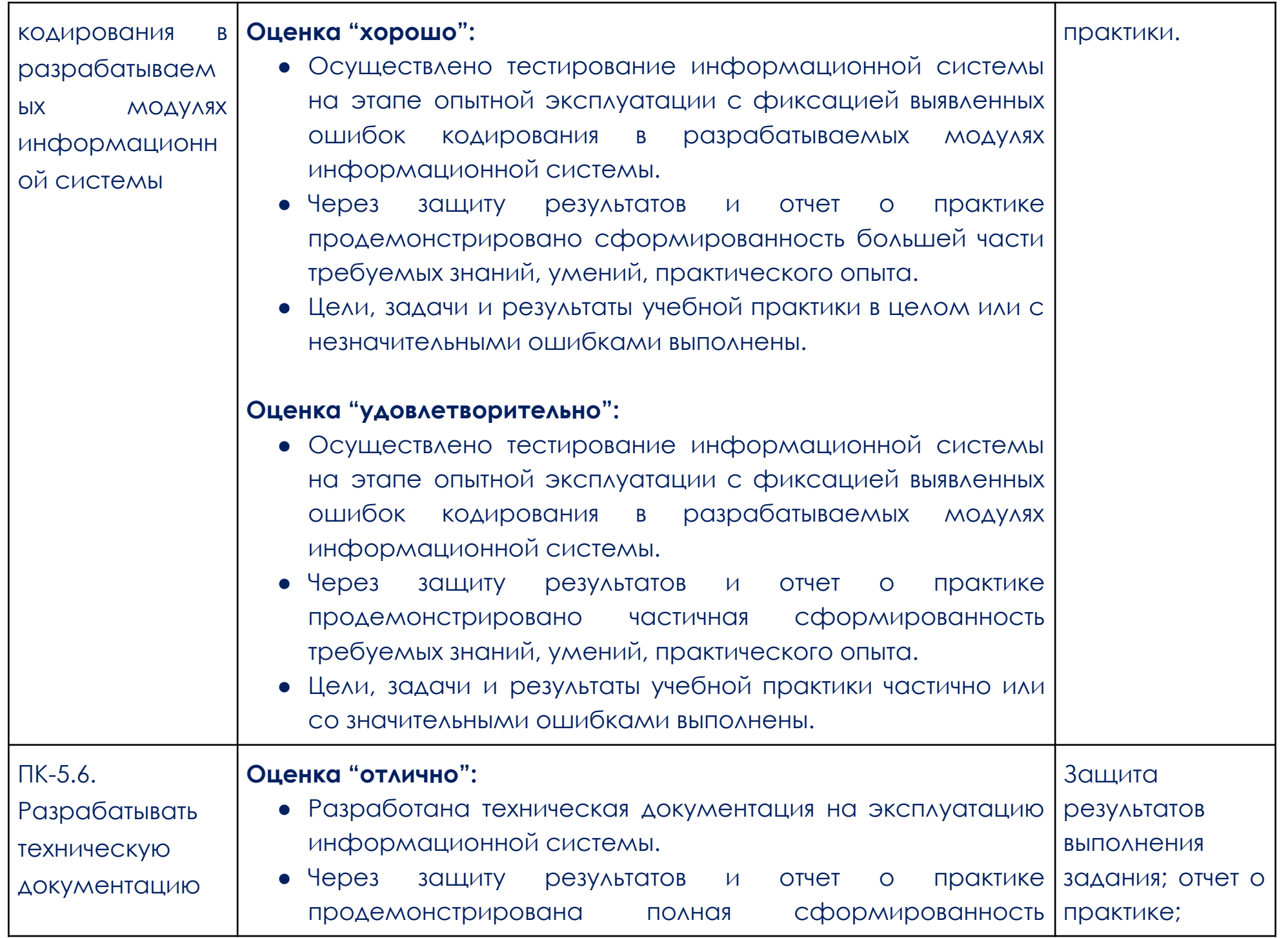

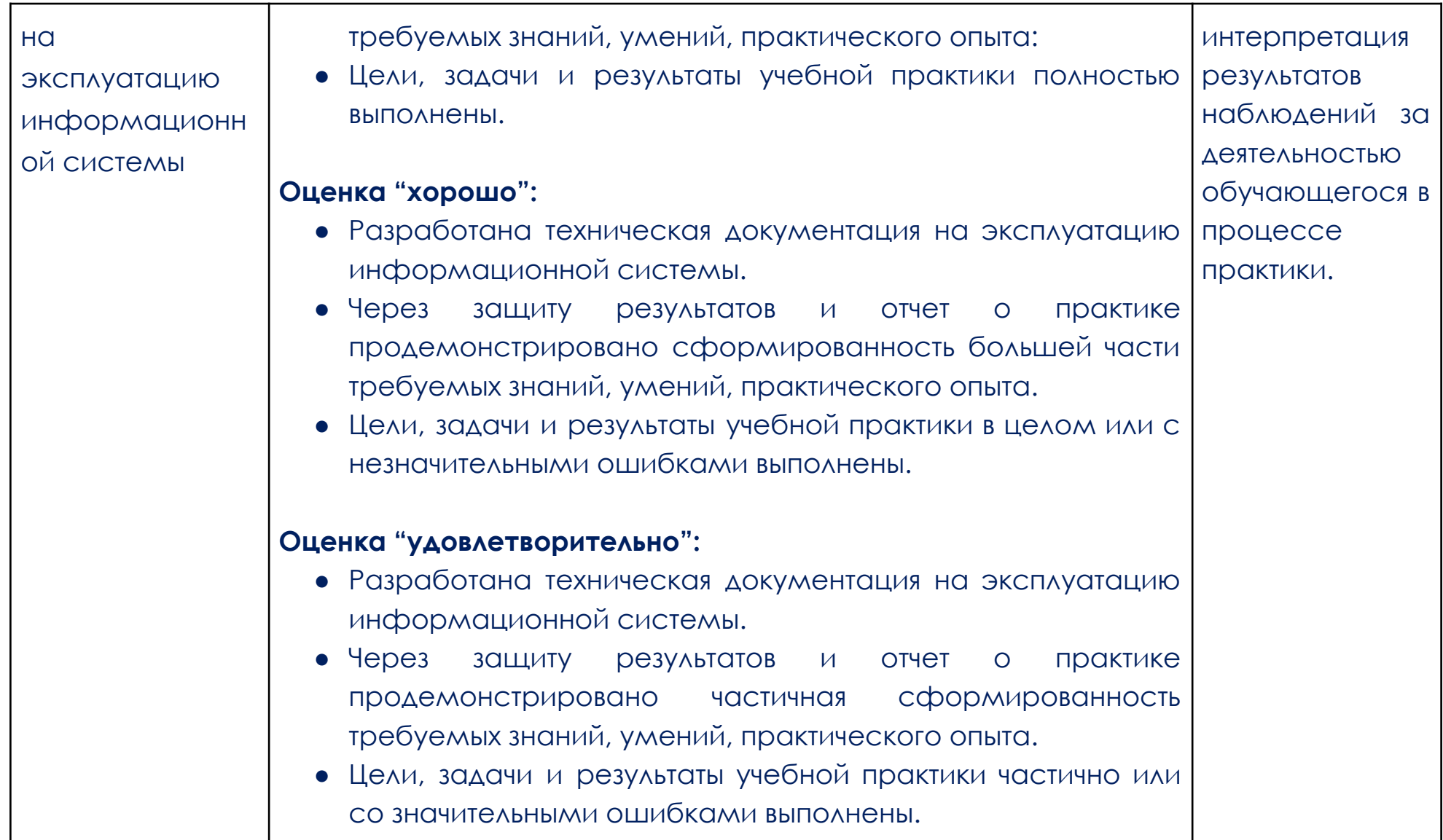

#### **Образец задания**

<span id="page-18-0"></span>Вам нужно реализовать фронтенд-приложение согласно требованиям технического задания, чтобы музыка воспроизводилась, плейлисты изменялись, а воображаемые пользователи были довольны.

Перед тем как начать работу над проектом, обязательно ознакомьтесь с техническим заданием.

Вам предстоит работа над сервисом Play\_now. Это стриминговый сервис для меломанов. Он помогает подбирать музыку с помощью алгоритмов, хранить и прослушивать плейлисты, а также воспроизводить музыку прямо в браузере.

Финальная работа состоит из следующих частей:

● Техническое задание — подробное описание функционала и элементов приложения.

● Список шагов — это поэтапный алгоритм выполнения проекта. То, каким видят написание приложения авторы. Вы вправе отходить от этих шагов, если вам кажется, что задачу оптимальнее решить другим способом.

Инструкция по использованию инфраструктуры — необходимые исходники (ссылка на макет) и технические требования.

Формат сдачи задания — описание того, каким способом нужно отправить на проверку готовый проект или его часть.

Список критериев - это те критерии, которые будут использоваться проверяющими кураторами  $\bullet$ при приёме вашей работы. Старайтесь соблюдать их и после выполнения проекта перепроверьте, чтобы ВСЁ СООТВЕТСТВОВОЛО ИМ.

Рекомендации к выполнению - полезные советы и подсказки по работе над проектом.

#### Инструкции по использованию инфраструктуры

Проект (фронтенд, бекенд и верстка) располагается в учебном гит репозитории.

ТЗ и шаги выполнения итоговой работы вы можете найти в прикрепленных файлах.

Ссылка Figma располагается HQ **MOKET** B  $\overline{10}$ ссылке: https://www.figma.com/file/JliEqozo3awHCmgn3xO8wU/TS\_Graduate?node-id=0%3A1

Формат сдачи материалов и оценивание

Результат проведённой работы опубликуйте на учебный Gitlab (https://gitlab.skillbox.ru/). Также для проверки итогового проекта передайте проверяющим исходный код.

#### Готовый проект мы будем проверять по следующим критериям:

Основные

- Техническое задание выполнено в полном объёме.
- Приложение не зависает, при использовании приложения не возникает необработанных ошибок.
- Команды сборки и запуска дев-сервера корректно отрабатывают.
- Не используется неявное преобразование переменных. В случае необходимости преобразования

оно используется явно. Например, нестрогое сравнение.

- В проекте отсутствуют потенциально нетипизированные места.
- Апу, unknown и т. д. отсутствуют в тех местах, которые возможно типизировать.
- Сущности TS правильно именованы:
- отсутствуют типы данных в названиях переменных, например, TracksArray, StateObject;
- Enum название в единственном числе с большой буквы. Его поля с большой буквы.
- Правильно AppState.Pause, AppState.Play.
- Неправильно AppStates.pause, AppStates.play;
- Type название в единственном числе с большой буквы. Поля согласно наименованию

#### переменных;

• Модификаторы полей — отсутствуют рудименты (variable, \$variable) при именовании переменных.

○ Built-in types — отсутствует типизация через прототипы

const a: number вместо const a: Number.

Модули не экспортируют по умолчанию и не экспортируют изменяемые данные.

● Переопределённые методы должны содержать ключевое слово override в объявлении в классе-наследнике.

- Все переменные, которые передаются в конструктор класса, объявлены в нём же в качестве полей.
- Вместо #приватных полей используются соответствующие модификаторы доступа.
- Для переменных, которые не должны изменяться вне конструктора, используется модификатор readonly.
- Поля класса, которые инициализируются, должны инициализироваться при объявлении (в конструкторе или при объявлении в шапке класса).
	- Геттеры и сеттеры являются чистыми функциями. Если для них необходимо внешнее состояние,

используется префикс internal или wrapped.

- $\bullet$  Не используется конструктор new Array().
- Все переменные, которые не используются за пределами класса, имеют модификатор доступа private.

Дополнительным преимуществом для вашей работы будет соответствие следующим критериям:

- переменные и методы названы согласно следующим правилам:
- в названии переменных присутствует существительное;
- в названии методов/функций присутствует и, если возможно, лидирует глагол;
- переменные названы на английском языке, без транслитерации и орфографических ошибок;
- переменные не содержат в себе имён собственных;
- классы именованы в UpperCamelCase;
- ГЛО БАЛЬНЫЕ КОНСТАНТЫ ИМЕНОВАНЫ В CONSTANT CASE.
- в проекте отсутствуют неиспользуемые участки кода;
- версии пакетов жёстко зафиксированы в package.json;
- обработчики событий навешиваются и удаляются по необходимости;
- функции и методы объявлены единообразно. Для обработчиков событий используются стрелочные

#### функции, для методов — обычные;

- работа с массивами единообразна (используется либо только итерация через for...of, либо только методы массивов);
	- отсутствует дублирующийся код;
	- в коде отсутствуют комментарии (минимум комментариев);
	- при объявлении переменных всегда используется Const, когда это возможно;
	- если после блока if-else функция прекращает работу, блок else опускается;
	- всегда используется строгое сравнение.

#### **Рекомендации по выполнению**

Внимательно изучите документацию. Убедитесь, что вам всё понятно. Это первый и очень важный шаг в начале работы над любым проектом. Если у вас возникают вопросы, фиксируйте их для себя и обязательно задавайте своему куратору финальной работы. В реальных проектах уточнять требования у вашего заказчика — это совершенно нормально. Можно даже сказать, что это часть вашей работы.

● Не пытайтесь делать всё и сразу, мы разделили работы по реализации логики программы, старайтесь выполнять работу поэтапно. Так вы сможете сфокусировать своё внимание на чём-то одном, что значительно упрощает работу. Каждый вид работ тоже можно разделить на подзадачи, вполне вероятно вам так будет проще и удобнее работать.

Составьте план работы по датам. Исходя из нашего опыта, продуктивнее выделять на финальную работу по 2–3 часа несколько дней в неделю, чем делать этот же объём за один подход. Рекомендуем придерживаться этого графика и обязательно выделять время для отдыха.

Отмечайте свой прогресс по мере выполнения плана. Это полезно по нескольким причинам: во-первых, вы будете держать ритм, во-вторых — контролировать ситуацию. И самое главное: каждый выполненный этап — это ваша маленькая победа. Чем больше таких побед вы будете замечать, тем большее удовольствие от выполненного проекта получите в итоге.

● Прежде чем отправлять каждую часть проекта на проверку куратору (а в реальной работе тестировщику), всегда проверяйте за собой. Мы рекомендуем вам проверить весь проект целиком, когда вы его закончите. Идеально, если между завершением работы и вашей проверкой пройдёт некоторое время — это позволит вам отключиться и в результате посмотреть на работу свежим незамыленным взглядом. И помните, что ошибки при работе — это нормально, их совершают даже самые матёрые разработчики. Но по-настоящему хорошие специалисты отличаются тем, что способны самостоятельно найти свои ошибки и исправить их ещё до того, как их работа будет передана дальше.

● Помните о том, что логику отрисовки интерфейса (создания DOM-дерева) и логику работы с данными нужно разделять. Это поможет сделать ваш код более простым и понятным. Например, вы можете поместить логику и отрисовку модального окна в отдельную папку, в которой будут компоненты открытия модального окна, его логика и все необходимые типы. А логику для обработки событий нажатия на кнопку вы можете передать дополнительными аргументами в виде функций.

Для сложной структуры HTML вы можете разбить код на несколько вспомогательных компонентов, чтобы было проще ориентироваться. Например, для таблицы вы можете сделать компонент для отрисовки трека с картинкой и заголовком и компонент управления треком в плейлисте.